## Technical update part 2

Arnaud Fenioux France-IX GM-2016

#### Oxidized It's a RANCID replacement!

Written in ruby to backup equipment's configuration into a git repository

Lots of Vendor OS supported

Web interface to check status

Automatically adds/removes threads to meet configured retrieval interval

Able to trigger config backup from syslog

RESTful API to fetch configurations (and more)

Source backend (easy to automate):

CSV (router.db file) SQL / SQLite HTTP

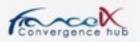

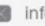

## TACACS+ AAAh!

Authentication, Authorization, and Accounting (AAA) services

Because Cisco equipment don't support RADIUS for Accounting Deployed on all our equipment :

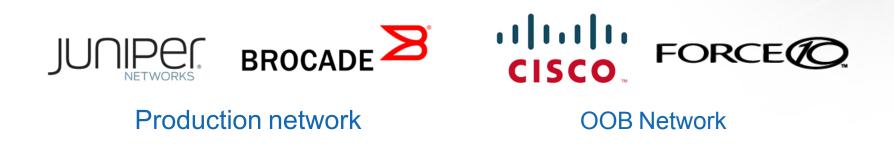

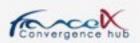

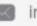

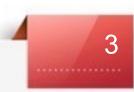

#### **TACACS+** AAAh!

Authentication, Authorization, and Accounting (AAA) services

Read-Only account for Oxidized

Super-admin accounts for each users

Accounting messages are written in a dedicated file

Local account configured on equipment only as a fallback if TACACS server is down

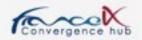

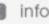

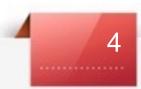

# ELK

"The Incredible ELK!"

Elasticsearch, Logstash, Kibana : real-time data analytics tool for logs

Collecting logs from Production and OOB Network and Linux servers

Logstash: process and parse different kinds of logs

Cisco VS Unix logs Accounting messages from TACACS+

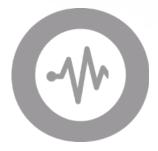

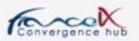

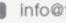

# ELK

## "The Incredible ELK!"

Elasticsearch, Logstash, Kibana : real-time data analytics tool for logs

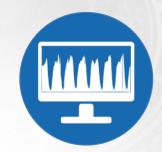

Elasticsearch : search engine to filter messages by groups, types...

Kibana: Web interface with histograms and filters to access logs

• filtering TACACAS+ messages with 'fields.tacacs:accounting'

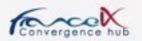

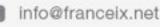

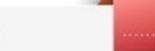

# **ElastAlert**

Easy & flexible alerting framework with ElasticSearch

OpenSource tool developed by Yelp

YAML format to configure patterns to match and rules :

Match on frequency, rates (spike or threshold), and more... 

Built in alert types :

• Email, Slack, Telegram...

We decided to alert on all "Emergency", "Alert" and "Critical" syslog messages

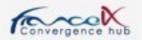

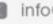

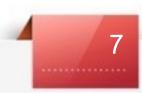

#### AS57734 **FrancelX Infrastructure**

**Replacement of the Transit routers on TH2 and ITX PAR5** 

Old J4350 routers replaced with Linux and Bird daemon Remember to change sysclt net.ipv6.route.max size !

Utilisation of Bird single-RIB with secondary option :

secondary; import keep filtered on;

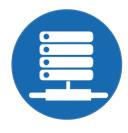

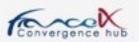

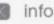

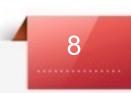

## FrancelX Infrastructure AS57734

**Replacement of the Transit routers on TH2 and ITX PAR5** 

ASA Firewall/VPN replaced with :

• iptables and ip6tables

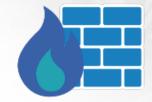

- <u>KeepAlived</u> for managing the VIP
- <u>conntrackd</u> to synchronise firewall's sessions states (only active/passive mode is safe)
- <u>OpenVPN</u>

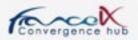

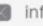

# **Route Servers**

### Paris

- 264 IPv4 BGP sessions established
- 184 IPv6 BGP sessions established
- 73653 Unique IPv4 Routes
- 17042 Unique IPv6 Routes

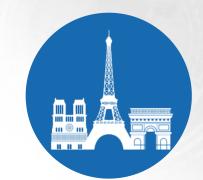

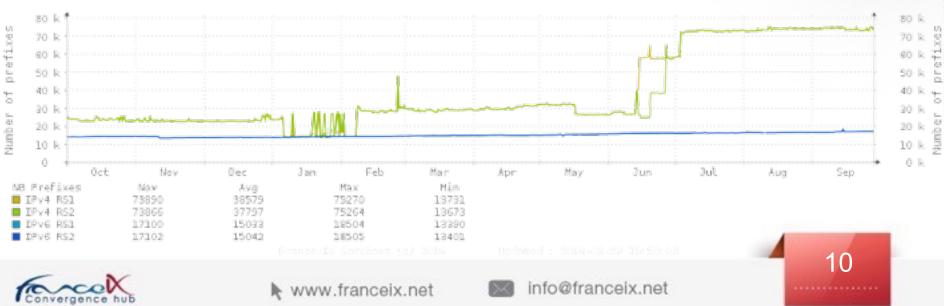

#### Number of Prefixes IPv4 and IPv6

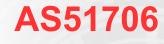

# **Route Servers**

#### Marseille

- 24 IPv4 BGP sessions established
- 20 IPv6 BGP sessions established
- 43053 Unique IPv4 Routes
- 16266 Unique IPv6 Routes

## AS51706

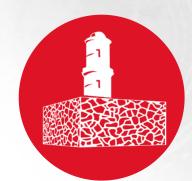

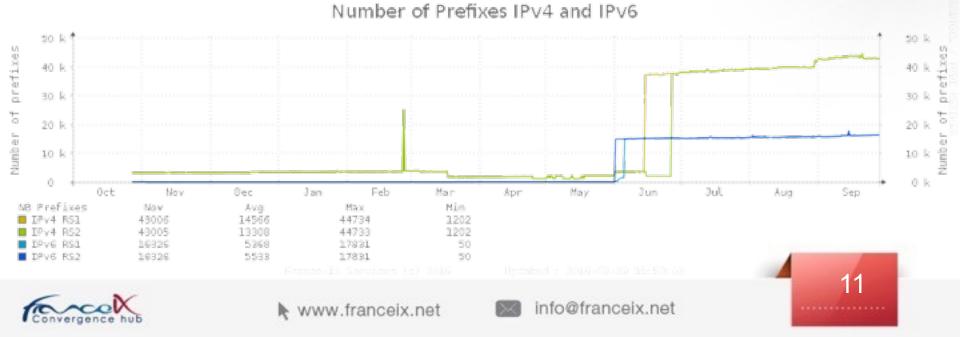

# **Route Servers** RFC-ization

### **RFC 7947 : Internet Exchange BGP Route Server**

outlines a specification for multilateral interconnections at Internet exchange points.

### **RFC 7948: Internet Exchange BGP Route Server Operations**

describes operational considerations for multilateral interconnections at IXPs.

### [I-D.kklf-sidr-route-server-rpki-light]

defines the usage of the BGP Prefix Origin Validation State Extended Community to signal prefix origin validation results from a route-server to its peers.

## [I-D.ietf-sidr-origin-validation-signaling]

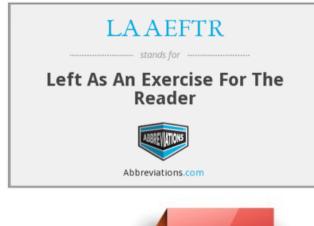

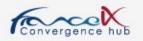

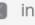

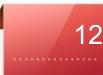

# IRR Lock Down aut-num object

import: from AS51706 accept ANY export: to AS51706 announce AS-EDXNETWORK

import-via: AS51706 from AS-ANY accept ANY export-via: AS51706 to AS-ANY announce AS-IELO

import-via: afi ipv6.unicast AS51706 from AS-ANY accept ANY export-via: afi ipv6.unicast AS51706 to AS-ANY announce AS-JAGUAR-V6

mp-import: afi ipv4.unicast,ipv6.unicast from AS51706 accept ANY mp-export: afi ipv4.unicast,ipv6.unicast to AS51706 announce AS-HIVANE

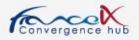

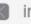

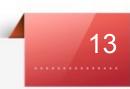

# **Route Servers**

## **RPKI/ROA and IRR**

Number of AS parsed : 264

Number of AS-SET found for IPv4 : 48 (~20%) Number of AS-SET found for IPv6 : 50 (~20%)

Number of IPv4 prefixes validated with IRR : 5495 (7.5%) Number of IPv6 prefixes validated with IRR : 1608 (9.4%)

Number of IPv4 prefixes validated with ROA : 3997 (5.4%) Number of IPv6 prefixes validated with ROA : 1868 (11%)

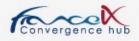

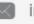

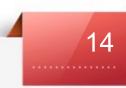

# **RPKI / ROA : Creation**

- Very easy to setup via the RIPE web interface
- <u>https://my.ripe.net/#/rpki</u>

|                   | nnouncement                | S             | S CERTIFIED F         | ROAs            | NO ALERT EMAIL C |            |
|-------------------|----------------------------|---------------|-----------------------|-----------------|------------------|------------|
| BGP Announcements | Route Origin Authorisation | ns (ROAs)     | History               | Sea             | arch             |            |
| C Discard Changes | 逾 Delete ROAs              | A Ca          | using Problems        | ☑ Not Causing F | Problems         | - New ROA  |
| AS number         | Prefix                     | Most<br>allow | specific length<br>ed | Affects         |                  |            |
| AS Number         | Prefix                     | Max I         | ength                 |                 |                  | C          |
| AS57734           | 2001:7f8:54::/48           | 48            |                       | 1               |                  | <b>e</b>   |
| AS57734           | 2a00:a4c0::/32             | 32            |                       | 1               |                  | <b>e</b> 1 |
| AS57734           | 37.49.232.0/21             | 21            |                       | 0               |                  | <b>e</b> 1 |
| N                 |                            |               |                       |                 |                  |            |

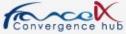

## Merci !

## Arnaud FENIOUX @afenioux